04/11/2017

## **METODI E TECNICHE DELLA RICERCA IN PSICOLOGIA CLINICA E LABORATORIO**

#### **AA 2017/2018**

#### **PROF. V.P. SENESE**

**Seconda Università di Napoli (SUN) – Facoltà di Psicologia – Dipartimento di Psicologia – METODI E TECNICHE DELLA RICERCA IN PSICOLOGIA CLINICA – Prof. V.P. Senese** 

*http://psiclab.altervista.org/MetTecPsicClinica2018/2017\_2018.html https://goo.gl/YEDxH1*

### **MEDIAZIONE**

Parliamo di **mediazione** quando ipotizziamo che l'effetto della variabile indipendente sulla variabile dipendente non sia **diretto**, ma sia legato all'effetto di una terza variabile che interviene nella relazione tra la **VI** e la **VD**.

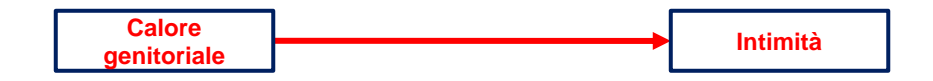

Nell'analisi della mediazione vengono individuate quelle variabili che **spiegano** l'effetto della variabile indipendente sulla dipendente (**validità di costrutto**).

L'analisi della **mediazione** coinvolge almeno tre variabili:

- (1) variabile **indipendente** (esogena);
- (2) **mediatore** (endogena);
- (3) variabile **dipendente** (endogena).

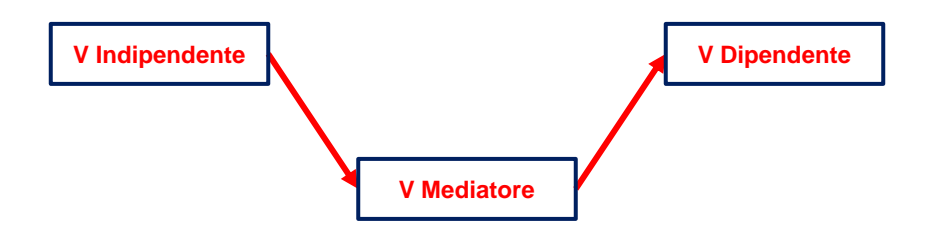

### **MEDIAZIONE**

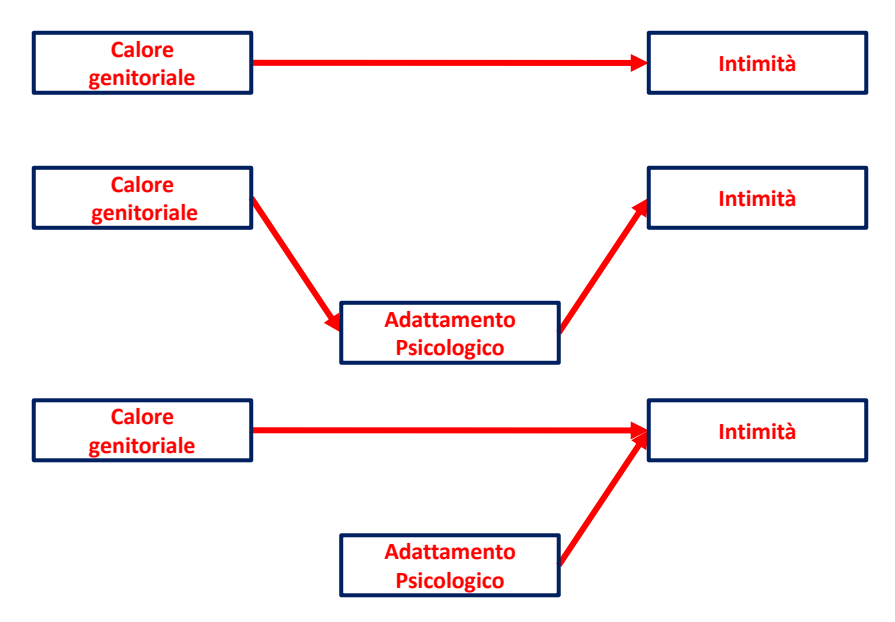

#### **MEDIAZIONE Intimità C C Intimità Intimità genitoriale Adattamento Psicologico Intimità C**<br> **Intimità Intimità genitoriale c c' a b Effetto totale (c) Effetto diretto (c') Effetto mediato (ab)**

# **MEDIAZIONE**

L'analisi della **mediazione** decompone l'effetto **totale** in due parti:

- (1) effetto **diretto**
- (2) effetto **mediato**

L'**effetto mediato** rappresenta la variazione nella variabile dipendente (**Y**) che non dipende direttamente dalla variazione della variabile indipendente (**X**).

L'**effetto mediato** viene quantificato dal prodotto *ab* e rappresenta la parte dell'effetto *a* che viene trasferita alla variabile dipendente (**b**) dal mediatore.

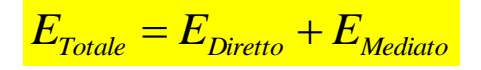

$$
c = c' + a \cdot b
$$

 $a \cdot b = c - c'$ 

L'**effetto mediato** corrisponde alla quantità di variazione dell'effetto totale quando viene introdotto il mediatore nella regressione.

## **MEDIAZIONE**

- (Kenny, 2016; **http://davidakenny.net/cm/mediate.htm**)
- **Step 1**: La **VD** deve essere predetta dalla **VI** (*c*). C'è un effetto che potrebbe essere mediato [M1].
- **Step 2**: La variabile **M** è predetta dalla **VI** (*a*). Esiste una relazione tra la variabile indipendente e il mediatore (collinearità) [M2].
- **Step 3**: La **VD** deve essere predetta da **M** (*b*) al netto della **VI** (*c'*). Esiste una relazione specifica tra il mediatore e la variabile dipendente [M3].
- **Step 4**: Per stabilire che si tratti di una **mediazione totale**, l'effetto della **VI** sulla **VD** (*c'*) dovrebbe essere uguale a **0** quando viene controllato per l'effetto del mediatore (*b*). Gli effetti degli **step 3** e **4** sono stimati nella stessa equazione [M3].

Parliamo di **mediazione parziale** quando l'effetto *c'* si riduce rispetto a *c* ma non diventa **0**.

Per valutare la mediazione parziale non basta che il coefficiente *c'* sia non significativo. Piuttosto può essere preferibile valutare in **proporzione** (o percentuale) quanto sia grande l'effetto mediato rispetto all'effetto totale, valutando se si tratta di un effetto *forte* o *debole*:

$$
\% \text{ variance} = \frac{a \cdot b}{c} \cdot 100
$$

### **MEDIAZIONE**

Per la verifica statistica dell'ipotesi di **mediazione** sono stati proposti differenti metodi (test di **Sobel**, test **boostrap**, **metodo monte carlo** [simulazione]).

$$
Sobel = z = \frac{a \cdot b}{\sqrt{a^2 \cdot \delta_b + b^2 \cdot \delta_a}}
$$

$$
H_0 : a \cdot b = 0 | z = 0
$$

$$
\delta_{b_i} = \text{error st. b_i}
$$

Nel **test boostrap** si estraggono *n* sottocampioni (es., 10000) dai dati e si calcola *ab* in ogni campione, quindi, sulla distribuzione ottenuta, si stima il valore della popolazione in base ai percentili (es., 2.5 e 97.5 per un IC 95% | α = .05, bidirezionale) e si verifica se il valore **0** è incluso nell'intervallo (non significativo) o meno (significativo).

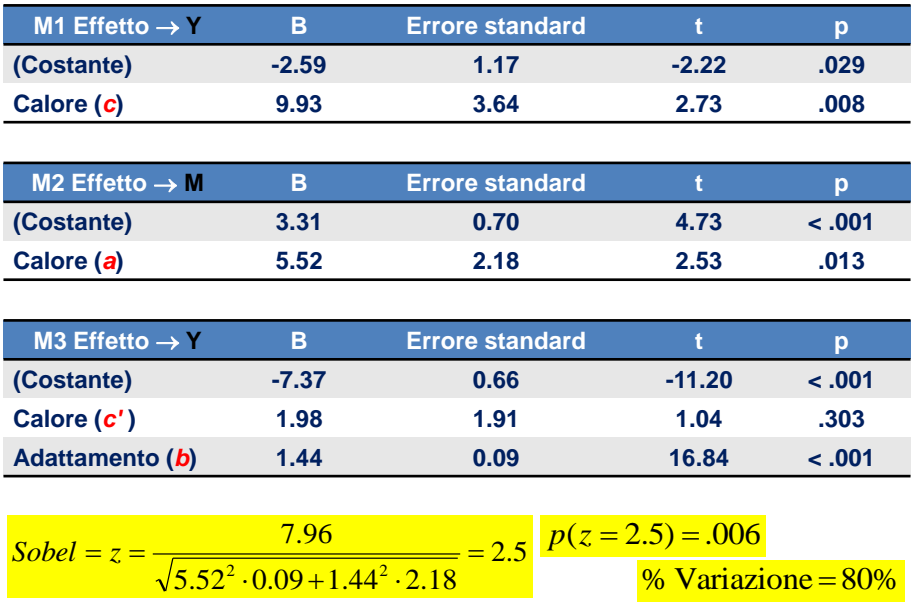

# **METODI E TECNICHE DELLA RICERCA IN PSICOLOGIA CLINICA E LABORATORIO**

**AA 2016/2017 PROF. V.P. SENESE**

**Seconda Università di Napoli (SUN) – Facoltà di Psicologia – Dipartimento di Psicologia – METODI E TECNICHE DELLA RICERCA IN PSICOLOGIA CLINICA – Prof. V.P. Senese**  *http://psiclab.altervista.org/MetTecPsicClinica2016/2016\_2017.html https://goo.gl/IuAiqx*

### **MODERAZIONE**

Parliamo di **moderazione** quando ipotizziamo che l'effetto della variabile indipendente sulla variabile dipendente sia **influenzato** da una terza variabile che regola (modera) la relazione tra la **VI** e la **VD**. Ovvero, che la relazione è **condizionata** da una terza variabile (**effetto di interazione**).

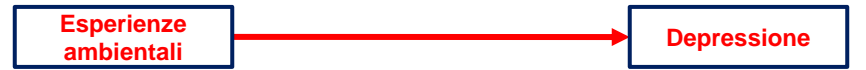

Nell'analisi della moderazione vengono individuate quelle variabili che evidenziano **quando** e in **quali circostanze** si osserva un effetto della variabile indipendente sulla dipendente (generalizzabilità dell'effetto: **validità esterna**).

### **MODERAZIONE**

L'analisi della **moderazione** coinvolge almeno tre variabili:

- (1) variabile **indipendente** (esogena);
- (2) **moderatore** (esogena);
- (3) variabile **dipendente** (endogena).

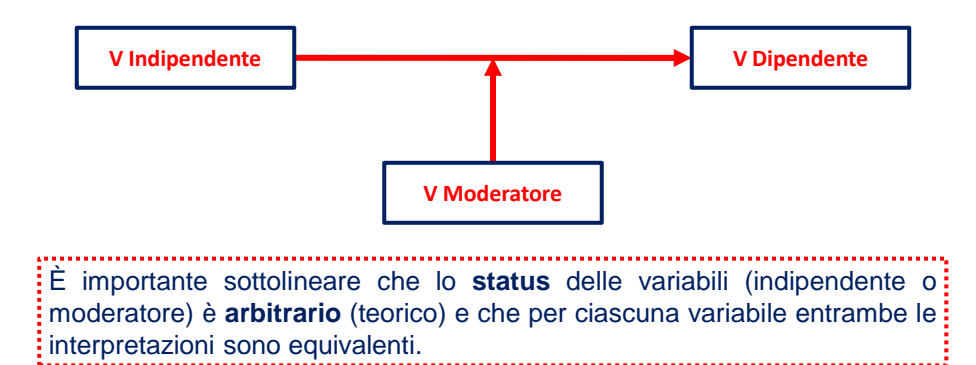

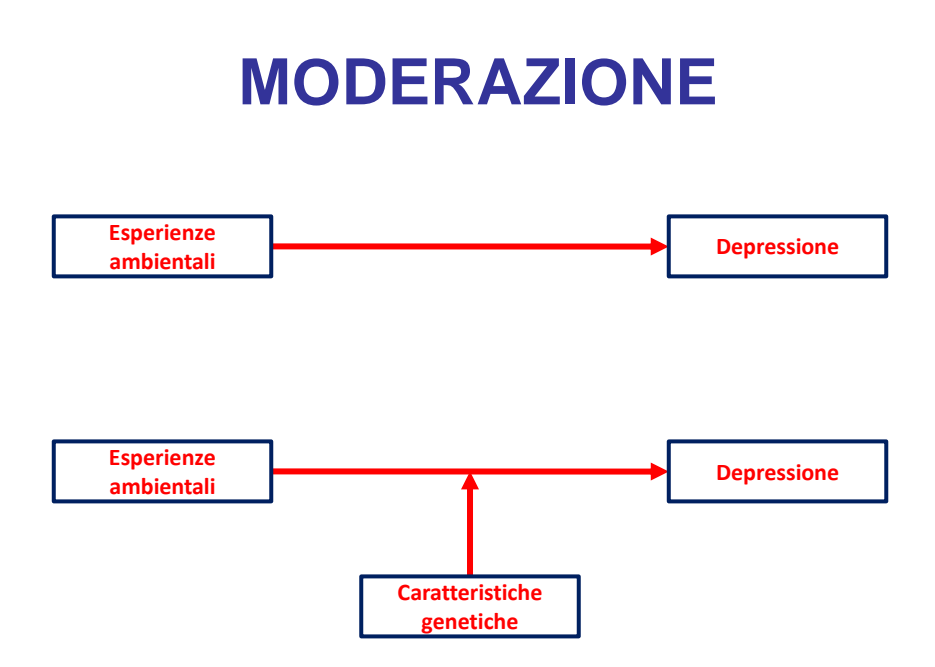

# **REGRESSIONE MODERATA**

Nella regressione, per testare la **moderazione** è sufficiente inserire una nuova variabile calcolata come il prodotto tra le due variabili (**termine di interazione**) e calcolare la regressione multipla standard.

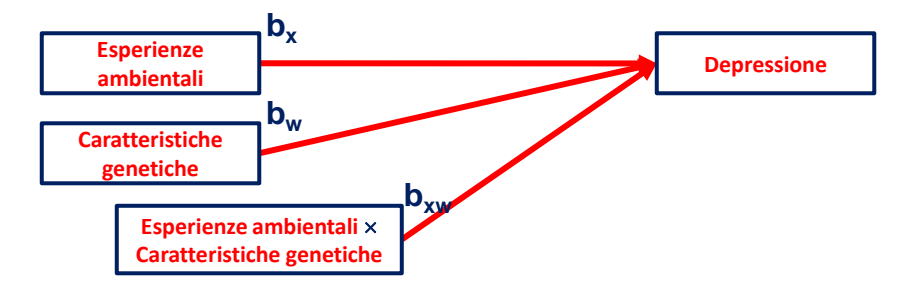

In questo modo è possibile valutare quanto l'effetto di una variabile indipendente varia al variare dei valori dell'altra variabile (**bxw**).

# **REGRESSIONE MODERATA**

Nella regressione moderata oltre agli effetti associati alle singole variabili abbiamo l'**effetto di interazione**. Questo determina un **cambiamento nel significato dei parametri**.

Gli effetti delle singole variabili vengono detti lineari oppure di **I ordine**, mentre l'effetto di interazione viene detto di **II ordine**.

In presenza dell'interazione, gli effetti lineari esprimono l'effetto specifico di ciascuna variabile indipendente sulla dipendente calcolato **tenendo costante sul valore 0** l'altra variabile.

 $\hat{y} = a + b_x(x_i) + b_w(w_i) + b_t(x_i \cdot w)$ 

#### **REGRESSIONE MODERATA**

Per **semplificare l'interpretazione dei parametri**, nella regressione moderata, le singole variabili vengono preliminarmente **centrate sulla media** (o su un qualsiasi valore *k*) oppure **standardizzate** (**punti z**) e il termine di interazione viene calcolato come prodotto delle variabili centrate oppure standardizzate (**punti z**).

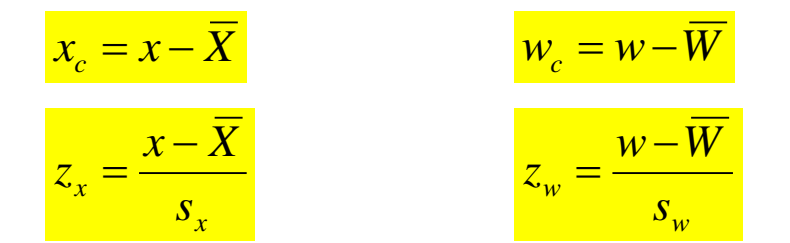

## **REGRESSIONE MODERATA**

Per **descrivere gli effetti di moderazione** si procede definendo dei valori di interesse per una delle due variabili (es.,  $\pm$  2 $\sigma$ ; alto vs basso del moderatore) e ricalcolando i parametri della regressione per questi valori.

In caso di moderatore **categoriale** (es., dicotomico) si fa riferimento ai valori possibili.

### **REGRESSIONE MODERATA**

È possibile e preferibile **analizzare graficamente** la moderazione rappresentando la variazione degli **effetti semplici** della variabile indipendente per i valori di interesse della variabile di moderazione.

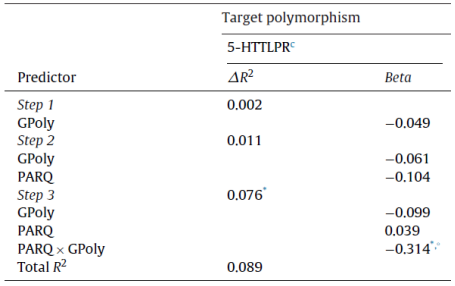

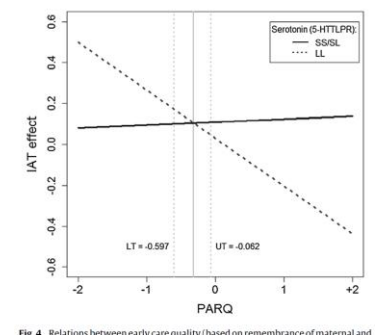

Fig. 4. Relations between early care quality (based on r paternal acceptance/rejection) and implicit reaction to Italian adult female faces (IAT<br>effect) as a function of the Serotonin polymorphism (5-HTTLPR: SS/SL, n= 56, and

EUCA 3-8 JUNIOUS POLICIAL INTERFERIES IN EXPLAINATION 2007-2013.<br>
Note: Dashed grey vertical bars indicate the Regions of Significance with<br>
respect to PARO, Ros: Dower threshold (LTI) ––0.062 respectively: the solid grey